# **PROVISIONAL JUDGE CHECKLIST Early Voting 7AM – 8PM, Days 1 to 8 (Orange)**

#### **All Judges:**

- $\Box$  Assist Chief Judges with other duties as directed to perform Early Voting day activities.
- $\Box$  Monitor Early Voting site for prohibited or suspicious activity.

## **Provisional Judge:**

### **For each regular provisional voter**

- **1.** Chief Judge(s) will escort voter to Provisional Judge with VAC in their hand and inform the judge the numbered reason for voting a provisional ballot. (This number will correspond to the number printed on the voter's VAC. Numbered reasons are listed on the back of provisional ballot application as well as on the large Provisional Qualification sign.)
- **2.** Chief Judge(s) with VAC in their hand (if applicable) will retrieve the voter's correct ballot style at the ballot issuance table. Voter's ballot and VAC will then be brought back to Provisional Judge.

While the Chief Judge(s) retrieves the voter's ballot, proceed with the following steps:

- **3.** Voter signs Provisional Voter Sign-In Sheet in red folder.
- **4.** Provisional Judge informs voter as to why they're voting a provisional ballot by reading the script from the Election Judges' Manual (pages  $9.10 - 9.14$ ) or in red Provisional Folder.
- **5.** Provisional Judge informs voter as to how they can determine whether their provisional ballot was counted in full, in part, or rejected. This information is located at the bottom of the instruction page.
- **6.** Voter completes Provisional Ballot Application Parts 1, 2 and 3.
- **7.** Provisional voter **MUST SIGN AND DATE PART 3** where indicated.
- **8. COMPLETED APPLICATION IS REVIEWED BY PROVISIONAL JUDGE FOR ACCURACY.**

(Did the voter complete provisional application?)

- **9.** Provisional Judge checks off the reason voter is voting a Provisional Ballot on back of application (see below Figure 1).
- **10.** Provisional Judge records the ballot style being voted on back of application (see below Figure 1).

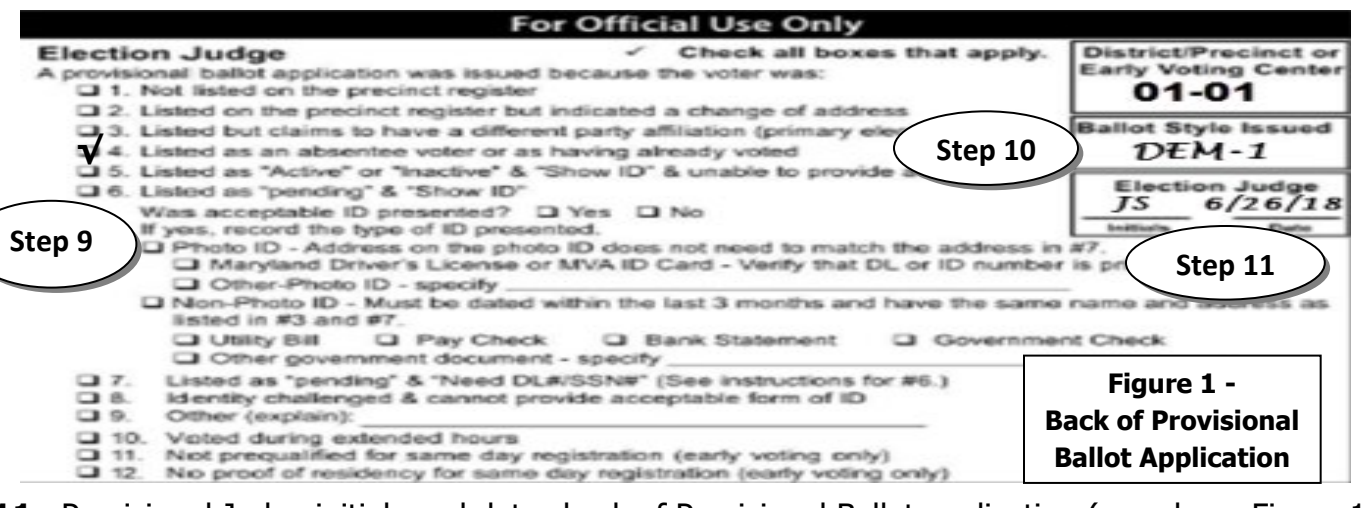

- **11.** Provisional Judge initials and dates back of Provisional Ballot application (see above Figure 1).
- **12.** Chief Judge will provide the voter a paper ballot for the correct style from the ballot issuance table within an orange privacy sleeve. Chief Judge will also provide the voter's VAC (if applicable) to Provisional Judge.
- **13.** Direct voter to vote at the provisional 4 voting compartment booth. Instruction page is detached from application for voter to take with them.
- 14. Provisional Judge records each provisional voter transaction on Provisional Ballot Tally Sheet (i.e. VAC type and ballot issued).
- **15.** Voter seals their ballot in application envelope and deposits in Provisional Ballot bag.
- **16.** On the sign-in sheet, check "Prov" or "SDR" or "No" as to whether voter actually cast a regular or same day registration provisional ballot (deposited ballot within sealed application/envelope in orange bag).
- **17.** For regular provisional voters, record on sign-in sheet where indicated the Voter ID number which is located on VAC. For SDR voters, write "SDR" in the Voter ID number space.
- **18.** If the voter was issued a VAC then the Provisional Judge initials the VAC where provided and deposits in VAC envelope (see below Figure 3).

### **For each same day registration provisional voter**

- **1.** Follow the above steps for a regular provisional voter with the following exceptions:
- **2.** Chief Judge will escort voter with the following three signed paper slips from check-in: the provisional VAC and two same day registration oath documents.
- **3.** The voter is not required to complete a provisional ballot application. The two signed, same day registration oath documents serve as their application information.
- **4.** Use the same day registration provisional application ("sticky provisional") to process this voter.
- **5.** The reason code for issuing the provisional ballot will either be a 11 (not prequalified for same day registration or a 12 (no proof of residency for same day registration). Check the appropriate box on the back of the "sticky" provisional ballot application (see above Figure 1 for completing the Election Judge section on back of provisional application).
- **6.** Attach or "stick" the two same day registration documents to the "sticky" provisional application. One oath on each side of the two pages where indicated (see below Figure 2).

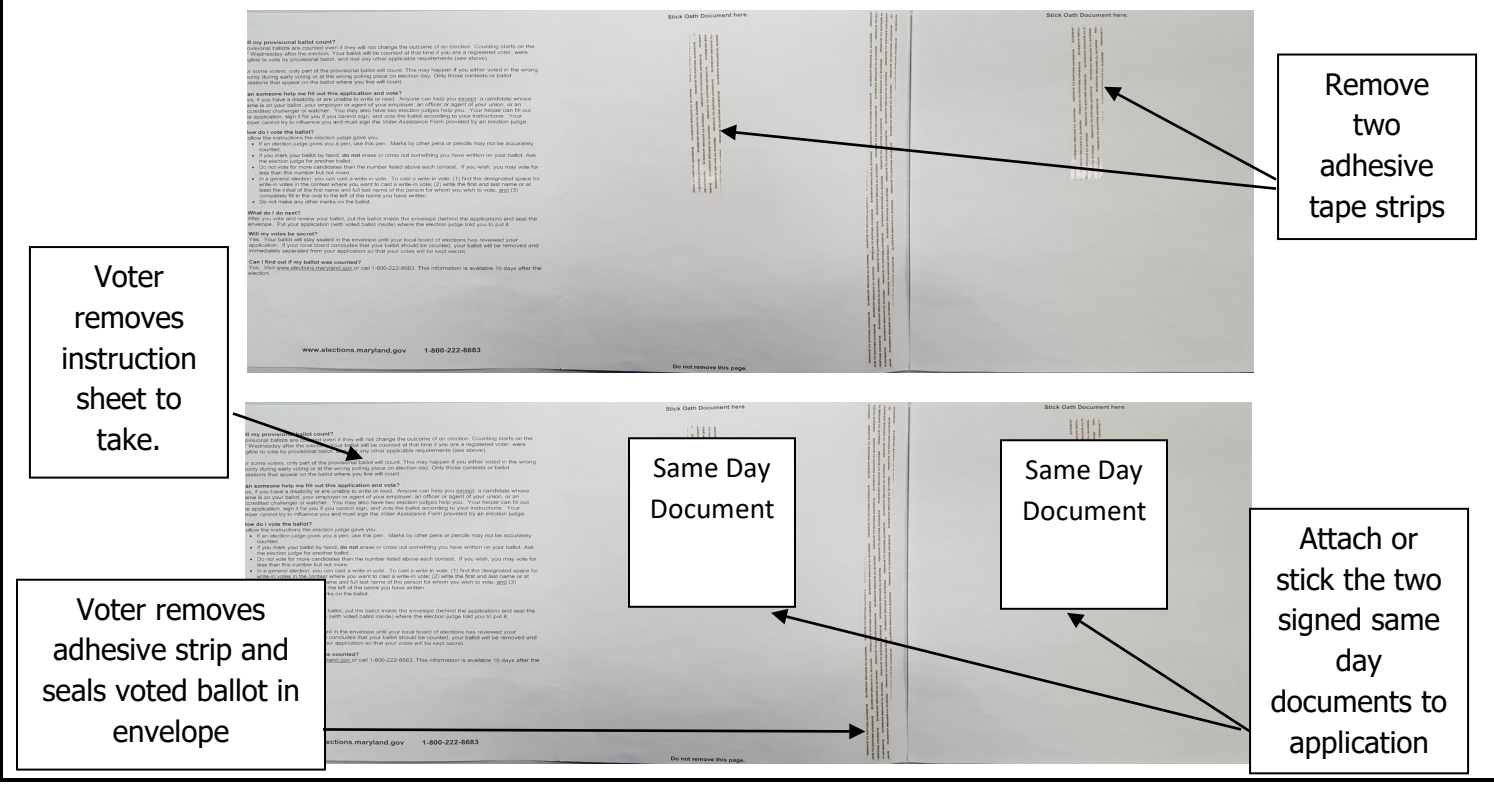

#### **Figure 2 - "Sticky" Provisional Ballot Application**

 $\Box$  Process spoiled provisional ballots at ballot issuance table following the below steps:

- **1.** Have voter spoil ballot by overvoting each contest and writing spoiled across ballot.
- **2.** Chief or Provisional Judge takes voter's VAC and spoiled ballot to the ballot issuance table.
- **3.** Voting Judge issues a replacement ballot based on Voter's VAC and will account for spoiled ballot.
- **4.** Voter votes the replacement ballot. VAC is deposited in the Provisional VAC envelope.
- $\Box$  Maintain storage of Provisional Ballot bag and supplies in a secure manner.

If extended voting hours are ordered, refer to Appendix 1 in your manual for instructions.

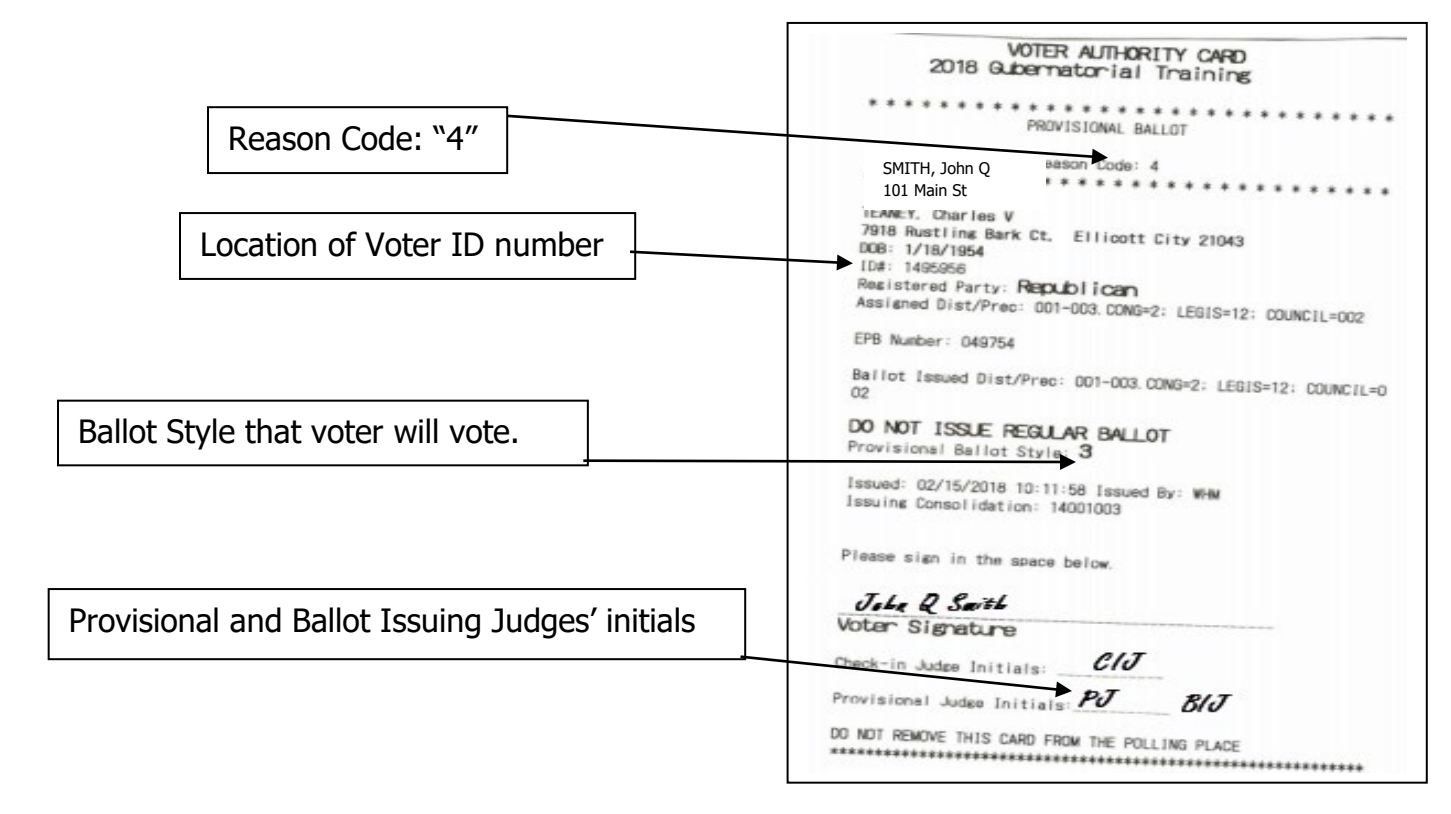

**Figure 3 – Key Essentials on Provisional Voter Authority Card (VAC)**

REMINDERS WHILE WORKING: Practice social distancing, wash hands frequently, sanitize surfaces often and be kind by wearing a mask.